## Saving Data on the Server

#### No screens

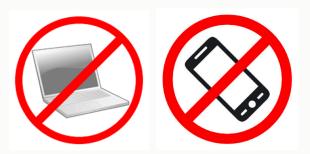

Prof. Lydia Chilton COMS 4170 19 February 2020

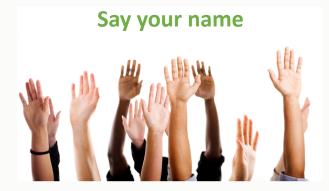

PRINCIPLES

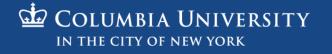

## My goal is to use your time well.

- I want you to understand how design is a useful skill in your life.
- I want to interact with you on an individual basis
- I do not want anyone to be bored, lost, zoned-out, or stalking their ex on Facebook.

#### No screens.

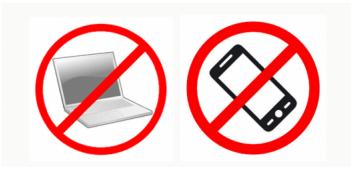

#### If you are lost, interact.

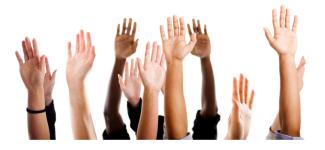

#### This is when the class starts to get hard.

#### Please don't underestimate this class

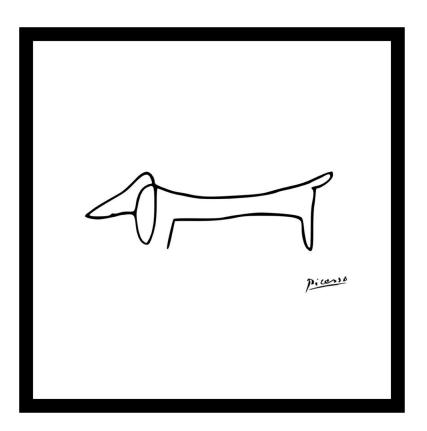

Simple, functional design is deceptively difficult

#### Reason #1:

## Although websites look easy, there is so much going on beneath the surface that you don't see.

| Non-PPC    | PPC |  |
|------------|-----|--|
| 1: Phyllis |     |  |
| 2: Angela  |     |  |
| 3: Dwight  |     |  |
| 4: Oscar   |     |  |
| 5: Creed   |     |  |
| 6: Pam     |     |  |
| 7: Jim     |     |  |
| 8: Stanley |     |  |
| 9: Michael |     |  |
| 10: Kevin  |     |  |
| 11: Kelly  |     |  |

| <pre>170 171 var names = [ 172 "Phyllis", 173 "Angela", 174 "Dwight", 175 "Oscar", 176 "Creed", 177 "Pam" 178 ] 179 var list1 = [] 180 181 182 function makeNames(names){ 183</pre>                                                                                                    |     |                                                 |
|----------------------------------------------------------------------------------------------------|-----|-------------------------------------------------|
| <pre>172 "Phyllis",<br/>173 "Angela",<br/>174 "Dwight",<br/>175 "Oscar",<br/>176 "Creed",<br/>177 "Pam"<br/>178 ]<br/>179 var list1 = []<br/>180<br/>181<br/>182 function makeNames(names){<br/>183 \$("#names").empty()<br/>184 \$.each(names, function(index, value) {<br/>185 //make the draggable name object<br/>186 });<br/>187 }<br/>188<br/>189<br/>190 \$(document).ready(function(){<br/>191 makeNames(names)<br/>192 \$("#team1_label").droppable({<br/>193 \$("#team1_label").droppable({<br/>194 drop: function(event, ui) {<br/>195 //get dropped name<br/>196 //get dropped name<br/>197 //update names array<br/>199 //update list1 array<br/>200 //update the interface to display the new lists<br/>203 });<br/>204 })</pre> | 170 |                                                 |
| <pre>173 "Angela",<br/>174 "Dwight",<br/>175 "Oscar",<br/>176 "Creed",<br/>177 "Pam"<br/>178 ]<br/>179 var list1 = []<br/>180<br/>181<br/>182 function makeNames(names){<br/>183 \$("#names").empty()<br/>184 \$.each(names, function(index, value) {<br/>185 //make the draggable name object<br/>186 });<br/>187 }<br/>188<br/>189<br/>190 \$(document).ready(function(){<br/>191 makeNames(names)<br/>192<br/>193 \$("#team1_label").droppable({<br/>194 drop: function( event, ui ) {<br/>195 //get dropped name<br/>196 //update names array<br/>199 //update list1 array<br/>200 //update the interface to display the new lists<br/>203 });<br/>204 })</pre>                                                                            | 171 | var names = [                                   |
| <pre>174 "Dwight",<br/>175 "Oscar",<br/>176 "Creed",<br/>177 "Pam"<br/>178 ]<br/>179 var list1 = []<br/>180<br/>181<br/>182 function makeNames(names){<br/>183 s("#names").empty()<br/>184 \$.each(names, function(index, value) {<br/>185 //make the draggable name object<br/>186 });<br/>187 }<br/>188<br/>189<br/>190 \$(document).ready(function(){<br/>187 makeNames(names)<br/>192 \$("#team1_label").droppable({<br/>193 \$("#team1_label").droppable({<br/>194 drop: function(event, ui) {<br/>195 //get dropped name<br/>196 //update names array<br/>198 //update list1 array<br/>199 //update the interface to display the new lists<br/>203 });<br/>204 })</pre>                                                                  | 172 | "Phyllis",                                      |
| <pre>174 "Dwight",<br/>175 "Oscar",<br/>176 "Creed",<br/>177 "Pam"<br/>178 ]<br/>179 var list1 = []<br/>180<br/>181<br/>182 function makeNames(names){<br/>183 s("#names").empty()<br/>184 \$.each(names, function(index, value) {<br/>185 //make the draggable name object<br/>186 });<br/>187 }<br/>188<br/>189<br/>190 \$(document).ready(function(){<br/>187 makeNames(names)<br/>192 \$("#team1_label").droppable({<br/>193 \$("#team1_label").droppable({<br/>194 drop: function(event, ui) {<br/>195 //get dropped name<br/>196 //update names array<br/>198 //update list1 array<br/>199 //update the interface to display the new lists<br/>203 });<br/>204 })</pre>                                                                  | 173 | "Angela",                                       |
| <pre>175 "Oscar",<br/>176 "Creed",<br/>177 "Pam"<br/>178 ]<br/>179 var list1 = []<br/>180<br/>181<br/>182 function makeNames(names){<br/>183 \$("#names").empty()<br/>184 \$.each(names, function(index, value) {<br/>185 //make the draggable name object<br/>186 });<br/>187 }<br/>188<br/>189<br/>190 \$(document).ready(function(){<br/>191 makeNames(names)<br/>192 \$( "#team1_label" ).droppable({<br/>193 \$( "#team1_label" ).droppable({<br/>194 drop: function( event, ui ) {<br/>195 //get dropped name<br/>196 //update names array<br/>198 //update list1 array<br/>199 //update the interface to display the new lists<br/>192 });</pre>                                                                                        | 174 | "Dwight",                                       |
| <pre>176 "Creed",<br/>177 "Pam"<br/>178 ]<br/>179 var list1 = []<br/>180<br/>181<br/>182 function makeNames(names){<br/>183 \$("#names").empty()<br/>184 \$.each(names, function(index, value) {<br/>185 //make the draggable name object<br/>186 });<br/>187 }<br/>188<br/>189<br/>190 \$(document).ready(function(){<br/>191 makeNames(names)<br/>192 \$("#team1_label").droppable({<br/>193 \$("#team1_label").droppable({<br/>194 drop: function(event, ui) {<br/>195 //get dropped name<br/>196 //get dropped name<br/>197 //update names array<br/>198 //update list1 array<br/>200 //update the interface to display the new lists<br/>203 });<br/>204 })</pre>                                                                         | 175 | "Oscar",                                        |
| <pre>177 "Pam" 178 ] 179 var list1 = [] 180 181 182 function makeNames(names){ 183 \$("#names").empty() 184 \$.each(names, function(index, value) { 185 //make the draggable name object 186 }); 187 } 188 189 190 \$(document).ready(function(){ 191 makeNames(names) 192 193 \$("#team1_label").droppable({ 194 drop: function(event, ui) { 195 //get dropped name 196 //update names array 198 //update list1 array 200 //update the interface to display the new lists 202 }); 204 });</pre>                                                                                                    | 176 |                                                 |
| <pre>179 var list1 = [] 180 181 182 function makeNames(names){ 183 \$("#names").empty() 184 \$.each(names, function( index, value ) { 185 //make the draggable name object 186 }); 187 } 188 189 190 \$(document).ready(function(){ 191 makeNames(names) 192 193 \$("#team1_label").droppable({ 194 drop: function( event, ui ) { 195 //get dropped name 196 197 //update names array 198 //update the interface to display the new lists 203 }); 204 })</pre>                                                                                                    | 177 | "Pam"                                           |
| <pre>180 181 182 function makeNames(names){ 183 182 function makeNames(names){ 183 184 185 194 195 195 195 195 195 195 197 197 197 197 197 197 197 197 197 197</pre>                                                                                                    | 178 | 1                                               |
| <pre>180 181 182 function makeNames(names){ 183     \$("#names").empty() 184     \$.each(names, function( index, value ) { 185     //make the draggable name object 186     }); 187 188 189 190 \$(document).ready(function(){ 191 makeNames(names) 192 193 \$("#team1_label").droppable({ 194 drop: function( event, ui ) { 195 //update names array 196 //update list1 array 200 }); 204 })</pre>                                                                                                    | 179 | var list1 = []                                  |
| <pre>112 function makeNames(names){ 1183  \$("#names").empty() 1184  \$.each(names, function( index, value ) { 1185  //make the draggable name object 1186  }); 1187 } 1188 1189 1190  \$(document).ready(function(){ 1191  makeNames(names) 1192  \$("#team1_label").droppable({ 1194  drop: function( event, ui ) { 1195  //get dropped name 1196  //get dropped name 1196  //update names array 1198  //update list1 array 1199  //update the interface to display the new lists 1202  }); 1204 })</pre>                                                                                                    | 180 |                                                 |
| <pre>183 \$("#names").empty() 184 \$.each(names, function( index, value ) { 185  //make the draggable name object 186 }); 187 } 188 189 190 \$(document).ready(function(){ 191 makeNames(names) 192 193 \$("#team1_label").droppable({ 194 drop: function( event, ui ) { 195 //get dropped name 196 //update names array 198 199 //update list1 array 200 //update the interface to display the new lists 202 }); 204 })</pre>                                                                                                    |     |                                                 |
| <pre>183 \$("#names").empty() 184 \$.each(names, function( index, value ) { 185  //make the draggable name object 186 }); 187 } 188 189 190 \$(document).ready(function(){ 191 makeNames(names) 192 193 \$("#team1_label").droppable({ 194 drop: function( event, ui ) { 195 //get dropped name 196 //update names array 198 199 //update list1 array 200 //update the interface to display the new lists 202 }); 204 })</pre>                                                                                                    |     | <pre>function makeNames(names){</pre>           |
| <pre>184 \$.each(names, function( index, value ) { 185 //make the draggable name object 186 }); 187 } 188 189 190 \$(document).ready(function(){ 191 makeNames(names) 192 193 \$("#team1_label").droppable({ 194 drop: function( event, ui ) { 195 //get dropped name 196 197 //update names array 198 199 //update list1 array 200 //update the interface to display the new lists 202 }); 204 })</pre>                                                                                                    |     |                                                 |
| <pre>185 //make the draggable name object<br/>186 });<br/>187 }<br/>188<br/>199 \$(document).ready(function(){<br/>191 makeNames(names)<br/>192 \$( "#team1_label" ).droppable({<br/>193 \$( "#team1_label" ).droppable({<br/>194 drop: function( event, ui ) {<br/>195 //get dropped name<br/>196 //get dropped name<br/>196 //update names array<br/>198 //update list1 array<br/>200 //update the interface to display the new lists<br/>202 });<br/>204 })</pre>                                                                                                    |     |                                                 |
| <pre>186 });<br/>187 }<br/>187 }<br/>188<br/>189<br/>190 \$(document).ready(function(){<br/>191 makeNames(names)<br/>192<br/>193 \$( "#team1_label" ).droppable({<br/>194 drop: function( event, ui ) {<br/>195 //get dropped name<br/>196<br/>197 //update names array<br/>198<br/>199 //update list1 array<br/>200 //update the interface to display the new lists<br/>202 };<br/>204 })</pre>                                                                                                    |     |                                                 |
| <pre>187 } 188 189 190 \$(document).ready(function(){ 191 makeNames(names) 192 193 \$( "#team1_label" ).droppable({ 194 drop: function( event, ui ) { 195 //get dropped name 196 197 //update names array 198 199 //update list1 array 200 201 //update the interface to display the new lists 202 } 203 }); 204 })</pre>                                                                                                    |     |                                                 |
| <pre>188 189 190 \$(document).ready(function(){ 191 makeNames(names) 192 193 \$("#team1_label").droppable({ 194 drop: function( event, ui ) { 195 //get dropped name 196 //update names array 198 //update list1 array 200 //update the interface to display the new lists 202 } 203 }); 204 })</pre>                                                                                                    |     |                                                 |
| <pre>189 190 \$(document).ready(function(){ 191 makeNames(names) 192 193 \$( "#team1_label" ).droppable({ 194 drop: function( event, ui ) { 195 //get dropped name 196 197 //update names array 198 199 //update list1 array 200 //update the interface to display the new lists 202 } 203 }); 204 })</pre>                                                                                                    |     | ,                                               |
| <pre>190 \$(document).ready(function(){ 191 makeNames(names) 192 193 \$( "#team1_label" ).droppable({ 194 drop: function( event, ui ) { 195 //get dropped name 196 197 //update names array 198 199 //update list1 array 200 //update the interface to display the new lists 202 } 203 }); 204 })</pre>                                                                                                    |     |                                                 |
| <pre>191 makeNames(names) 192 193 \$( "#team1_label" ).droppable({ 194 drop: function( event, ui ) { 195 //get dropped name 196 197 //update names array 198 199 //update list1 array 200 //update the interface to display the new lists 202 } 203 }); 204 })</pre>                                                                                                    |     | <pre>\$(document), ready(function(){</pre>      |
| <pre>192<br/>193 \$( "#team1_label" ).droppable({<br/>194 drop: function( event, ui ) {<br/>195 //get dropped name<br/>196<br/>197 //update names array<br/>198<br/>199 //update list1 array<br/>200 //update the interface to display the new lists<br/>202 }<br/>203 });</pre>                                                                                                    |     |                                                 |
| <pre>193 \${ "#team1_label" ).droppable({ 194 drop: function( event, ui ) { 195 //get dropped name 196 197 //update names array 198 199 //update list1 array 200 //update the interface to display the new lists 202 } 203 }); 204 })</pre>                                                                                                    |     | narchanes (nanes)                               |
| 194       drop: function( event, ui ) {         195       //get dropped name         196       //update names array         197       //update list1 array         208       //update the interface to display the new lists         202       }         203       });                                                                                                    |     | <pre>\$( "#team1 label" ).droppable({</pre>     |
| 195       //get dropped name         196       //update names array         197       //update list1 array         198       //update list1 array         200       //update the interface to display the new lists         202       }         203       });                                                                                                    |     |                                                 |
| 196       //update names array         197       //update list1 array         198       //update list1 array         200       //update the interface to display the new lists         201       //update the interface to display the new lists         203       });                                                                                                    |     |                                                 |
| <pre>197 //update names array 198 199 //update list1 array 200 201 //update the interface to display the new lists 202 } 203 }); 204 })</pre>                                                                                                    |     | //get dropped name                              |
| 198     //update list1 array       200     //update the interface to display the new lists       201     //update the interface to display the new lists       203     });       204     }                                                                                                    |     | //undate names array                            |
| <pre>199 //update list1 array 200 201 //update the interface to display the new lists 202 } 203 }); 204 })</pre>                                                                                                    |     | //update names array                            |
| 200<br>201 //update the interface to display the new lists<br>202 }<br>203 });<br>204 })                                                                                                    |     | //undate list1 array                            |
| <pre>201 //update the interface to display the new lists 202 } 203 }); 204 })</pre>                                                                                                    |     | //update tisti array                            |
| 202 }<br>203 });<br>204 })                                                                                                    |     | //undate the interface to display the new lists |
| 203 });<br>204 })                                                                                                    |     |                                                 |
| 204 })                                                                                                    |     |                                                 |
|                                                                                                    |     |                                                 |
| 200                                                                                                    |     |                                                 |
|                                                                                                    | 205 |                                                 |

#### Reason #2: Systems programming is hard.

| Non-PPC    | PPC | HTML       | Events                        |
|------------|-----|------------|-------------------------------|
| 1: Phyllis |     |            |                               |
| 2: Angela  |     |            |                               |
| 3: Dwight  |     | CSS        | Interaction                   |
| 4: Oscar   |     |            |                               |
| 5: Creed   |     | lavaScript | Model / View                  |
| 6: Pam     |     | JavaScript | Model / View                  |
| 7: Jim     |     |            |                               |
| 8: Stanley |     |            |                               |
| 9: Michael |     | JQuery     | Data Storage                  |
| 10: Kevin  |     |            |                               |
| 11: Kelly  |     |            | Visual Information hierarchy  |
|            |     | Bootstrap  | visual information meralicity |

Individually, they are not hard. But together, they are complex.

- I do not want anyone to be confused, bored, or zoned-out.
- Using screens distracts your neighbors, and makes it harder for them to pay attention.

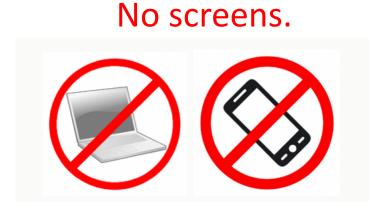

#### If you are lost, interact.

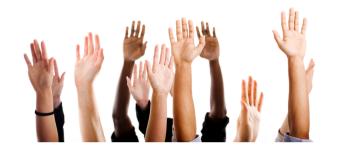

## Saving Data on the Server

#### No screens

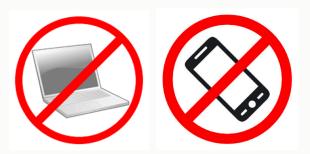

Prof. Lydia Chilton COMS 4170 19 February 2020

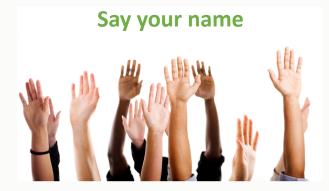

PRINCIPLES

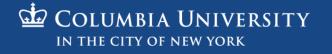

#### Homework 4

#### In HW4, you dynamically create widgets

#### **Buttons**

Submit

Х

Х

Х

#### Autocomplete

#### Drag and Drop

| Log your paper sales: | To       |
|-----------------------|----------|
|                       | Toast    |
|                       | Flat Top |
|                       |          |
|                       |          |
|                       |          |
|                       |          |
|                       |          |
|                       |          |

| Non-PPC    | РРС |
|------------|-----|
| 1: Phyllis |     |
| 2: Angela  |     |
| 3: Dwight  |     |
| 4: Oscar   |     |
| 5: Creed   |     |
| 6: Pam     |     |
| 7: Jim     |     |
| 8: Stanley |     |
| 9: Michael |     |
| 10: Kevin  |     |
| 11: Kelly  |     |

Added minor customization (hovering and drop target feedback)

## And users interacting data

| Columb                | ia Paper Infinity           |         |        |
|-----------------------|-----------------------------|---------|--------|
| Log your paper sales: | Client                      | # Reams | Submit |
| James D. Halpert      | Shake Shack                 | 100     | ×      |
| Stanley Hudson        | Toast                       | 400     | x      |
| Michael G. Scott      | Computer Science Department | 1000    | ×      |
|                       |                             |         |        |
|                       |                             |         |        |
|                       |                             |         |        |

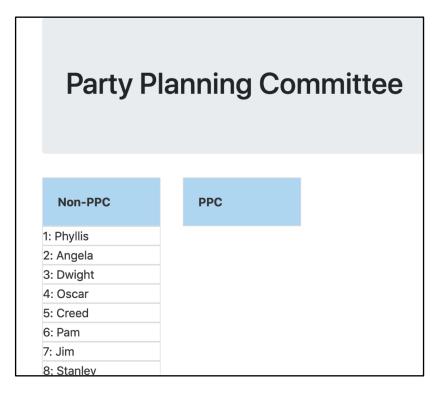

#### Create / Delete data

Update data

## But there's a big problem:

C 🛈 File / Users/lydiachilton/Dropbox/Columbia/Teaching/4170/Spring2020/hw/hw4-direct-manipulation/hw4-answers/log\_sales/log\_sales.html

#### **Columbia Paper Infinity**

| Log your paper sales: | Client                      | # Reams | Submit |
|-----------------------|-----------------------------|---------|--------|
| James D. Halpert      | Shake Shack                 | 100     | ×      |
| Stanley Hudson        | Toast                       | 400     | ×      |
| Michael G. Scott      | Computer Science Department | 1000    | ×      |

#### Problem:

## The data doesn't save

## If you refresh the page, your new data is gone. Why?

**Columbia Paper Infinity** 

| bhΔ | data |
|-----|------|
| Auu | uala |

| Log your paper sales: | Computer Science Department | 1    | Submit |
|-----------------------|-----------------------------|------|--------|
|                       |                             |      |        |
| James D. Halpert      | Shake Shack                 | 100  | ×      |
|                       |                             |      | _      |
| Stanley Hudson        | Toast                       | 400  | X      |
|                       |                             |      | _      |
| Michael G. Scott      | Computer Science Department | 1000 | X      |
|                       |                             |      |        |

| Data appears |
|--------------|
|--------------|

| Log your paper sales: | Client                      | # Reams | Su |
|-----------------------|-----------------------------|---------|----|
| Dwight K. Schrute     | Computer Science Department | 1       |    |
| James D. Halpert      | Shake Shack                 | 100     |    |
| Stanley Hudson        | Toast                       | 400     |    |
| Michael G. Scott      | Computer Science Department | 1000    |    |

#### **REFRESH PAGE**

Data is gone!

| Log your paper sales: | Client                      | # Reams | Submit |
|-----------------------|-----------------------------|---------|--------|
| James D. Halpert      | Shake Shack                 | 100     | ×      |
| Stanley Hudson        | Toast                       | 400     | ×      |
| Michael G. Scott      | Computer Science Department | 1000    | ×      |

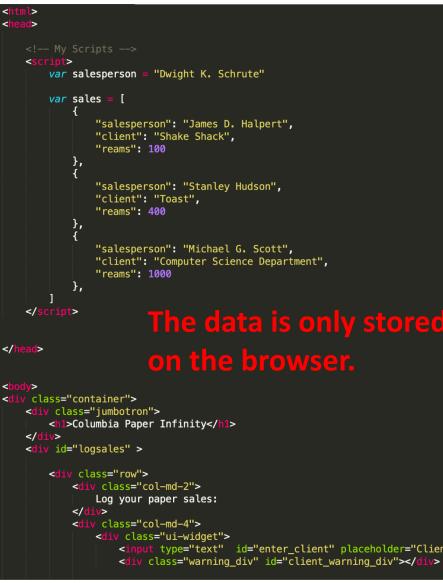

28

34

# To keep data around, we need to store it somewhere else – another computer that will never get turned off.

| •••                                                                                                    | people — Python • Pyt                                                             |                               |             |   |
|----------------------------------------------------------------------------------------------------|-----------------------------------------------------------------------------------|-------------------------------|-------------|---|
|                                                                                                    | eb 16 09:18:51 on ttys00<br>p:people lydiachilton\$ p                             |                               |             |   |
|                                                                                                    | p://127.0.0.1:5000/ (Pre                                                          |                               | )           |   |
| * Restarting wit                                                                                                    |                                                                                   |                               |             |   |
| * Debugger is ac                                                                                                    |                                                                                   |                               |             |   |
| * Debugger PIN:                                                                                                    | /23-90/-492<br>/Feb/2020 07:07:16] "GET                                           | / HTTD/1 1" 200 -             |             |   |
|                                                                                                    | /Feb/2020 07:07:17] "GET                                                          |                               |             |   |
| 127.0.0.1 [19                                                                                                    | /Feb/2020 07:07:46] "GET                                                          | /people HTTP/1.1'             | " 200 -     |   |
|                                                                                                    | /Feb/2020 07:07:46] "GET                                                          |                               |             |   |
|                                                                                                    | /Feb/2020 07:07:56] "POS<br>/Feb/2020 07:08:01] "GET                              |                               |             |   |
| 127.0.0.1 [19]                                                                                                    | /Feb/2020 07:09:25] "POS                                                          | T /add name HTTP/1            | 1.1" 200 -  |   |
| 127.0.0.1 [19                                                                                                    | /Feb/2020 07:09:28] "GET                                                          | /people HTTP/1.1'             | " 200 -     |   |
|                                                                                                    | /Feb/2020 07:26:36] "GET                                                          |                               |             |   |
|                                                                                                    | /Feb/2020 07:26:38] "GET<br>Pro:people lydiachilton\$                             |                               |             |   |
|                                                                                                    | o://127.0.0.1:5000/ (Pre                                                          |                               |             |   |
| * Restarting wit                                                                                                    |                                                                                   | oo onicio co quic,            |             |   |
|                                                                                                    |                                                                                   |                               |             |   |
| * Debugger is ac                                                                                                    |                                                                                   |                               |             |   |
| * Debugger PIN:                                                                                                    |                                                                                   |                               |             |   |
| * Debugger PIN:<br>127.0.0.1 [19                                                                                                    | 723-907-492<br>/Feb/2020 07:26:46] "GET                                           | /people HTTP/1.1              | " 200 -     |   |
| * Debugger PIN:<br>127.0.0.1 [19                                                                                                    |                                                                                   | /people HTTP/1.1'             | " 200 —     |   |
| * Debugger PIN:<br>127.0.0.1 [19                                                                                                    |                                                                                   | /people HTTP/1.1              | " 200 -     |   |
| * Debugger PIN:<br>127.0.0.1 [19                                                                                                    | /Feb/2020 07:26:46] "GET                                                          | /people HTTP/1.1"<br>erver.py | ' 200 -     |   |
| * Debugger PIN:<br>127.0.0.1 [19                                                                                                    | /Feb/2020 07:26:46] "GET                                                          |                               | ' 200 -     |   |
| * Debugger PIN:<br>127.0.0.1 [19                                                                                                    | /Feb/2020 07:26:46] "GET                                                          |                               | ' 200 -     |   |
| * Debugger PIN:<br>127.0.0.1 [19<br>● ● ●<br>● ● ●<br>■ ● ● ●<br>■ ● ● ●<br>■ ● ● ●<br>■ ● ● ●<br>■ ● ■ ●                                                                                                    | /Feb/2020 07:26:46] "GET                                                          | erver.py                      | ' 200 -     | ₹ |
| * Debugger PIN:<br>127.0.0.1 - [19<br>server.py<br>1 from flask<br>2 from flask                                                                                                    | /Feb/2020 07:26:46] "GET                                                          | erver.py                      | ' 200 -     |   |
| * Debugger PIN:<br>27.0.0.1 - [19<br>server.py<br>from flask                                                                                                    | (Feb/2020 07:26:46] "GET<br>S<br>Serve                                            | erver.py                      | " 200 -     |   |
| <pre>* Debugger PIN:<br/>27.0.0.1 [19</pre>                                                                                                    | (Feb/2020 07:26:46] "GET<br>S<br>Serve                                            | erver.py                      | " 200 -     |   |
| <pre>* Debugger PIN:<br/>27.0.0.1 - [19]<br/>server.py<br/>from flask<br/>from flask<br/>app = Flas<br/>5<br/>6</pre>                                                                                                    | /Feb/2020 07:26:46] "GET                                                          | erver.py                      | " 200 -<br> |   |
| <pre>* Debugger PIN:<br/>27.0.0.1 [19</pre>                                                                                                    | (Feb/2020 07:26:46] "GET<br>S<br>Serve                                            | erver.py                      | ' 200 -<br> |   |
| <pre>* Debugger PIN:<br/>27.0.0.1 [19]<br/>server.py<br/>from flask<br/>from flask<br/>from flask<br/>app = Flas<br/>f<br/>current_id<br/>data = [</pre>                                                                                                    | (Feb/2020 07:26:46] "GET<br>S<br>Serve                                            | erver.py                      | ' 200 -     |   |
| <pre>* Debugger PIN:<br/>27.0.0.1 [19<br/>server.py<br/>from flask<br/>from flask<br/>from flask<br/>app = Flas<br/>current_id<br/>data = [<br/>9 {</pre>                                                                                                    | (Feb/2020 07:26:46] "GET<br>Serve<br>keeps the                                    | erver.py                      | ' 200 -     |   |
| <pre>* Debugger PIN:<br/>127.0.0.1 - [19<br/>server.py<br/>1 from flask<br/>2 from flask<br/>3 from flask<br/>4 app = Flas<br/>5<br/>6<br/>7 current_id<br/>8 data = [<br/>9 {<br/>10 "id<br/>"id<br/>"id<br/>"id</pre>                                                                                | (Feb/2020 07:26:46] "GET<br>S<br>Serve                                            | erver.py                      | ' 200 -     |   |
| <pre>* Debugger PIN:<br/>127.0.0.1 - [19<br/>server.py<br/>from flask<br/>from flask<br/>app = Flas<br/>f<br/>current_id<br/>data = [<br/>9<br/>10 "id<br/>"id</pre>                                                                                                    | (Feb/2020 07:26:46] "GET<br>Serve<br>keeps the<br>": 1,                           | erver.py                      | ' 200 -     |   |
| <pre>* Debugger PIN:<br/>127.0.0.1 [19</pre>                                                                                                    | (Feb/2020 07:26:46] "GET<br>Serve<br>keeps the<br>"": 1,<br>"me": "michael scott" | erver.py                      | * 200 –     |   |
| <pre>* Debugger PIN:<br/>127.0.0.1 [19</pre>                                                                                                    | <pre>/Feb/2020 07:26:46] "GET Serve Serve Keeps the "": 1, "": 1, "": 2,</pre>    | erver.py                      | * 200 –     |   |
| <pre>* Debugger PIN:<br/>127.0.0.1 [19</pre>                                                                                                    | (Feb/2020 07:26:46] "GET<br>Serve<br>keeps the<br>"": 1,<br>"me": "michael scott" | erver.py                      | " 200 -<br> |   |
| <pre>* Debugger PIN:<br/>127.0.0.1 [19<br/>server.py<br/>1    from flask<br/>2    from flask<br/>3    from flask<br/>4    app = Flas<br/>5<br/>6<br/>7    current_id<br/>8    data = [<br/>9          {<br/>10          "id<br/>11          "na<br/>12      },<br/>13      {<br/>14          "id</pre> | <pre>/Feb/2020 07:26:46] "GET Serve Serve Keeps the "": 1, "": 1, "": 2,</pre>    | erver.py                      | " 200 –     |   |

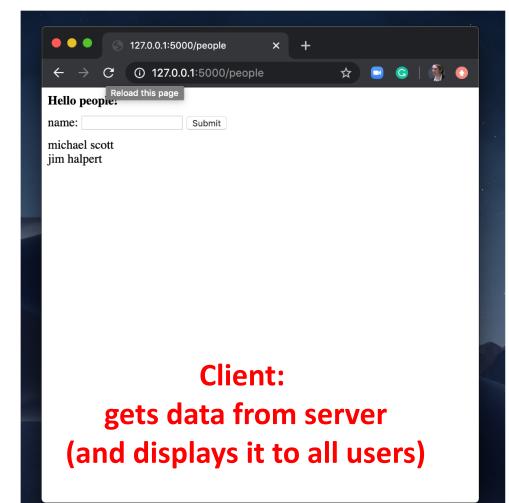

```
emails = [
    {
        "from": "bollinger",
        "to": "chilton",
        "subject": "4170 is awesome!"
     },
     {
        "from": "obama",
        "to": "chilton",
        "subject": "belated medal of freedom"
     },
```

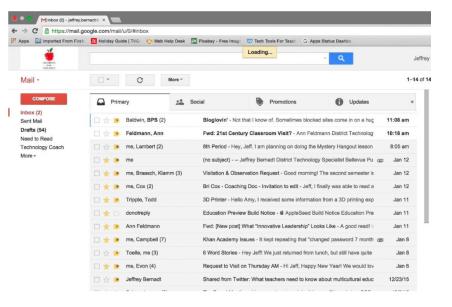

Server: keeps the data

```
products = [
    {
        "title": "Ivy League Web Design",
        "author": "chilton",
        "stars": "5"
    },
    {
        "title": "JavaScript and You",
        "author": "chilton",
        "stars": "6"
    },
]
```

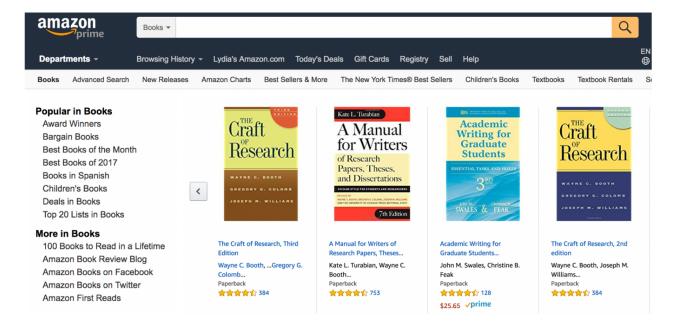

#### Server: keeps the data

```
cars = [
    {
        "location": "116 and broadway",
        "driver": "kenny",
        "car type": "uber XL"
     },
     {
        "location": "times square",
        "driver": "jen",
        "car type": "normal"
     },
]
```

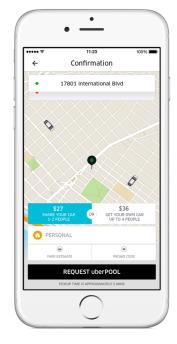

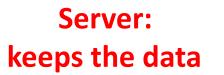

```
profiles = [
   "name": "maddy",
   "image": "./maddy.png",
   "likes": "1000",
   "dislikes": 0,
   },
   "name": "julia",
   "image": "./julia.png",
   "likes": "1000",
   "dislikes": 0,
   },
```

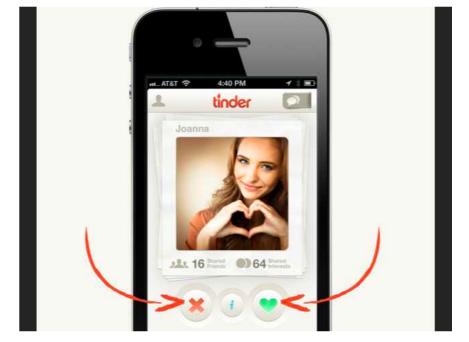

Server: keeps the data

#### We need to have another computer **store and serve the data**. That server is running a Python application called **Flask**.

|                                                                                                    |                                                                                                    |                                                                                                    | 80×24                                                                                                    |                                                                                                    |
|----------------------------------------------------------------------------------------------------|----------------------------------------------------------------------------------------------------|----------------------------------------------------------------------------------------------------|----------------------------------------------------------------------------------------------------|----------------------------------------------------------------------------------------------------|
| Last login: Sun Feb<br>[Lydias-MacBook-Pro:p<br>* Running on http:/<br>* Restarting with s<br>* Debugger is activ<br>* Debugger PIN: 723<br>127.0.0.1 - [19/Fe<br>127.0.0.1 - [19/Fe<br>127.0.0.1 - [19/Fe<br>127.0.0.1 - [19/Fe<br>127.0.0.1 - [19/Fe | eople lydiachilto<br>/127.0.0.1:5000/<br>tat<br>e!<br>-907-492<br>b/2020 07:07:16]<br>b/2020 07:07:17]<br>b/2020 07:07:46]<br>b/2020 07:07:56]<br>b/2020 07:08:61]<br>b/2020 07:08:25] | on\$ python server.p<br>(Press CTRL+C to q<br>"GET / HTTP/1.1" 2<br>"GET /favicon.ico<br>"GET /people HTTP/<br>"POST /add_name HT<br>"POST /add_name HT | uit)<br>00 -<br>HTTP/1.1" 404 -<br>1.1" 200 -<br>e.js HTTP/1.1" 2<br>TP/1.1" 200 -<br>TP/1.1" 200 -<br>TP/1.1" 200 - | )<br>00 –                                                                                                    |
| 127.0.0.1 [19/Fe<br>127.0.0.1 [19/Fe<br>127.0.0.1 [19/Fe<br>127.0.0.1 [19/Fe<br>^CLydias-MacBook-Pro<br>* Running on http:/<br>* Restarting with s<br>* Debugger is activ                                                                              | b/2020 07:26:36]<br>b/2020 07:26:38]<br>:people lydiachii<br>/127.0.0.1:5000/<br>tat                                                                                                   | "GET /people HTTP/<br>"GET /people HTTP/<br>lton\$ python server                                                                                        | 1.1" 200 -<br>1.1" 200 -<br>.py                                                                                      |                                                                                                    |
|                                                                                                    |                                                                                                    |                                                                                                    |                                                                                                    |                                                                                                    |
| * Debugger PIN: 723<br>127.0.0.1 [19/Fe                                                                                                    |                                                                                                    | "GET /people HTTP/                                                                                                    | 1.1" 200 -                                                                                                    |                                                                                                    |
|                                                                                                    |                                                                                                    |                                                                                                    | 1.1" 200 -                                                                                                    |                                                                                                    |
| 127.0.0.1 [19/Fe                                                                                                    |                                                                                                    | "GET /people HTTP/                                                                                                    | 1.1" 200 -                                                                                                    |                                                                                                    |
| 127.0.0.1 [19/Fe                                                                                                    | b/2020 07:26:46]                                                                                                    |                                                                                                    | 1.1" 200 -                                                                                                    | Contraction of the second second seco |
| 127.0.0.1 [19/Fe<br>Server.py<br>1 from flask<br>2 from flask<br>3 from flask<br>4 app = Flas<br>5                                                                                                    | b/2020 07:26:46]<br>                                                                                                    | server.py                                                                                                    | -                                                                                                    | E Carlor and Carlor and Carlor an |
| 127.0.0.1 [19/Fe                                                                                                    | b/2020 07:26:46]<br>                                                                                                    | server.py                                                                                                    | -                                                                                                    |                                                                                                    |

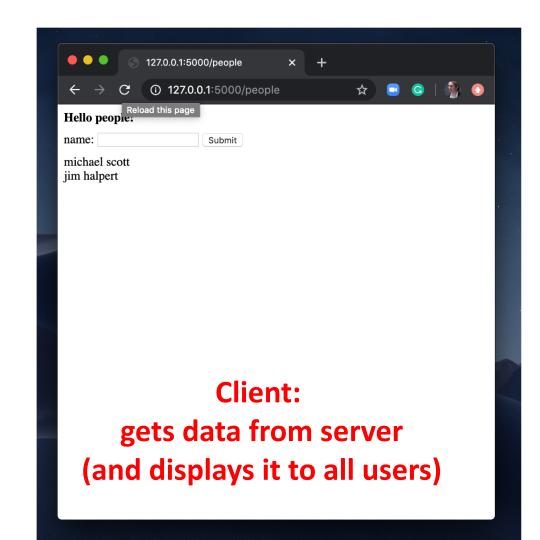

Example application: Storing and Serving data in Flask

#### You must first install Flask

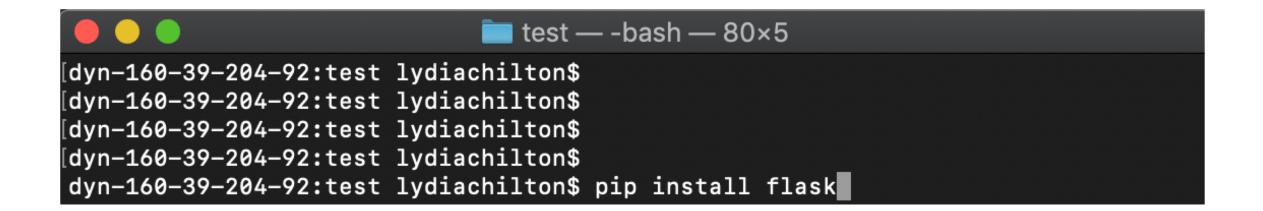

## Example project for storing a list of names. (code is on the webpage)

|                                                                                                    | people — Python 🛛 Python server.py — 80×24                                                                                                    |                                                                                                    |
|----------------------------------------------------------------------------------------------------|----------------------------------------------------------------------------------------------------|----------------------------------------------------------------------------------------------------|
| [Lydias-MacBook-Pro:pd<br>* Running on http://<br>* Restarting with si<br>* Debugger is active<br>* Debugger PIN: 723-<br>127.0.0.1 - [19/Fet<br>127.0.0.1 - [19/Fet | <pre>16 09:18:51 on ttys001<br/>eople lydiachilton\$ python server.py<br/>/127.0.0.1:5000/ (Press CTRL+C to quit)<br/>tat<br/>e!<br/>-907-492<br/>b/2020 07:07:16] "GET / HTTP/1.1" 200 -<br/>b/2020 07:07:46] "GET /favicon.ico HTTP/1.1" 404 -<br/>b/2020 07:07:46] "GET /favicon.ico HTTP/1.1" 200 -<br/>b/2020 07:07:46] "GET /favicon.ico HTTP/1.1" 200 -<br/>b/2020 07:07:56] "POST /add_name HTTP/1.1" 200 -<br/>b/2020 07:09:25] "POST /add_name HTTP/1.1" 200 -<br/>b/2020 07:09:25] "POST /add_name HTTP/1.1" 200 -<br/>b/2020 07:09:28] "GET /people HTTP/1.1" 200 -<br/>b/2020 07:26:36] "GET /people HTTP/1.1" 200 -<br/>b/2020 07:26:36] "GET /people HTTP/1.1" 200 -<br/>b/2020 07:26:38] "GET /people HTTP/1.1" 200 -<br/>b/2020 07:26:38] "GET /people HTTP/1.1" 200 -<br/>ipeople lydiachilton\$ python server.py<br/>/127.0.0.1:5000/ (Press CTRL+C to quit)<br/>tat<br/>e!</pre> | )<br>) -                                                                                                    |
|                                                                                                    |                                                                                                    |                                                                                                    |
|                                                                                                    | server.py                                                                                                    |                                                                                                    |
|                                                                                                    |                                                                                                    |                                                                                                    |
| server.py                                                                                                    | ×                                                                                                    |                                                                                                    |
| 1 from flask imp                                                                                                    | × port Flask                                                                                                    | ₹                                                                                                    |
| 1from flask imp2from flask imp                                                                                                    | ×                                                                                                    | ₹                                                                                                    |
| 1       from flask imp         2       from flask imp         3       from flask imp         4       app = Flask(                                                                                                    | x<br>port Flask<br>port render_template<br>port Response, request, jsonify                                                                                                    | ₹                                                                                                    |
| from flask imp<br>from flask imp<br>from flask imp<br>app = Flask(                                                                                                    | x<br>port Flask<br>port render_template<br>port Response, request, jsonify                                                                                                    | V<br>→ Construction<br>→ Construction<br>→ Construc |
| from flask imp<br>from flask imp<br>from flask imp<br>app = Flask(5<br>6                                                                                                    | <pre>x port Flask port render_template port Response, request, jsonify _name)</pre>                                                                                                    | E Constantino de la constantino de la constant                                                                                                    |
| from flask imp<br>from flask imp<br>from flask imp<br>app = Flask(                                                                                                    | <pre>x port Flask port render_template port Response, request, jsonify _name)</pre>                                                                                                    | Construction of the second second sec                                                                                                    |
| <pre>1 from flask imp<br/>2 from flask imp<br/>3 from flask imp<br/>4 app = Flask(</pre>                                                                                                    | <pre>x port Flask port render_template port Response, request, jsonify _name) 2</pre>                                                                                                    | Contraction of the second second seco                                                                                                    |
| <pre>1 from flask imp 2 from flask imp 3 from flask imp 4 app = Flask(</pre>                                                                                                    | <pre>x port Flask port render_template port Response, request, jsonify _name) 2 1,</pre>                                                                                                    |                                                                                                    |
| <pre>1 from flask imp<br/>2 from flask imp<br/>3 from flask imp<br/>4 app = Flask(</pre>                                                                                                    | <pre>x port Flask port render_template port Response, request, jsonify _name) 2</pre>                                                                                                    |                                                                                                    |
| <pre>1 from flask imp<br/>2 from flask imp<br/>3 from flask imp<br/>4 app = Flask(</pre>                                                                                                    | <pre>x port Flask port render_template port Response, request, jsonify _name) 2 1,</pre>                                                                                                    |                                                                                                    |
| <pre>1 from flask imp<br/>2 from flask imp<br/>3 from flask imp<br/>4 app = Flask(</pre>                                                                                                    | <pre>x port Flask port render_template port Response, request, jsonify _name) 2 1, ": "michael scott" 2,</pre>                                                                                                    |                                                                                                    |
| <pre>1 from flask imp<br/>2 from flask imp<br/>3 from flask imp<br/>4 app = Flask(</pre>                                                                                                    | <pre>x port Flask port render_template port Response, request, jsonify _name) 2 1, ": "michael scott"</pre>                                                                                                    |                                                                                                    |
| <pre>1 from flask imp<br/>2 from flask imp<br/>3 from flask imp<br/>4 app = Flask(</pre>                                                                                                    | <pre>x port Flask port render_template port Response, request, jsonify _name) 2 1, ": "michael scott" 2,</pre>                                                                                                    |                                                                                                    |

| 9 9 9 3 12              | 7.0.0.1:5000/people    | × | + |   |          |            |
|-------------------------|------------------------|---|---|---|----------|------------|
|                         | ) 127.0.0.1:5000/peopl | е |   | ☆ | <b>G</b> | $\bigcirc$ |
| Reload<br>Hello people: | this page              |   |   |   |          |            |
| name:                   | Submit                 |   |   |   |          |            |
| michael scott           |                        |   |   |   |          |            |
| jim halpert             |                        |   |   |   |          |            |
|                         |                        |   |   |   |          |            |
|                         |                        |   |   |   |          |            |
|                         |                        |   |   |   |          |            |
|                         |                        |   |   |   |          |            |
|                         |                        |   |   |   |          |            |
|                         |                        |   |   |   |          |            |
|                         |                        |   |   |   |          |            |
|                         |                        |   |   |   |          |            |
|                         |                        |   |   |   |          |            |
|                         |                        |   |   |   |          |            |
|                         |                        |   |   |   |          |            |
|                         |                        |   |   |   |          |            |
|                         |                        |   |   |   |          |            |
|                         |                        |   |   |   |          |            |

## You have written the world's smallest Flask app. Now what?

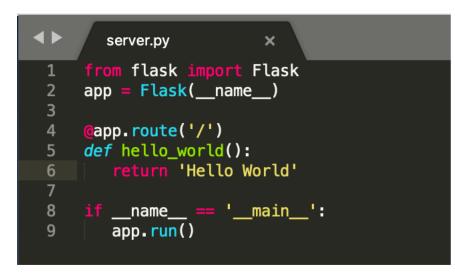

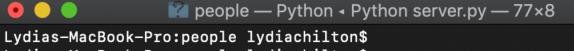

Lydias-MacBook-Pro:people lydiachilton Lydias-MacBook-Pro:people lydiachilton & python server.py

- \* Running on http://127.0.0.1:5000/ (Fress CTRL+C to quit)
- \* Restarting with stat
- \* Debugger is active!
- \* Debugger PIN: 162-019-624

|                              | 127.0.0.1:500 | 0       | × | + |
|------------------------------|---------------|---------|---|---|
| $\leftarrow \   \rightarrow$ | C i 127.0.0   | .1:5000 |   |   |
| Hello Wor                    | ld            |         |   |   |
|                              |               |         |   |   |
|                              |               |         |   |   |
|                              |               |         |   |   |
|                              |               |         |   |   |
|                              |               |         |   |   |

#### How to render an HTML page with data

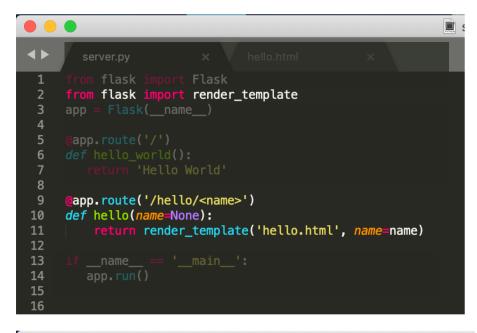

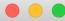

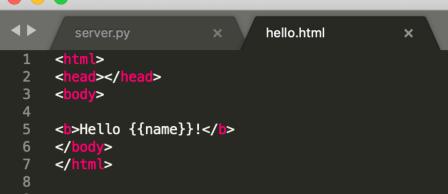

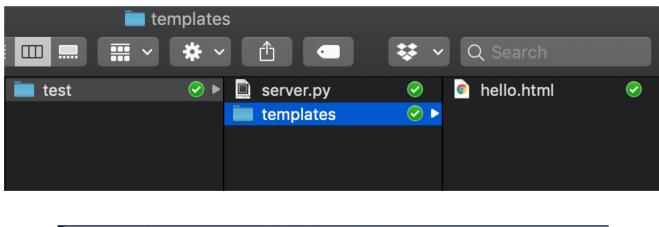

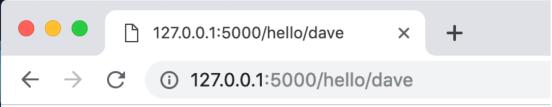

#### Hello dave!

## How to send an array of data to JavaScript?

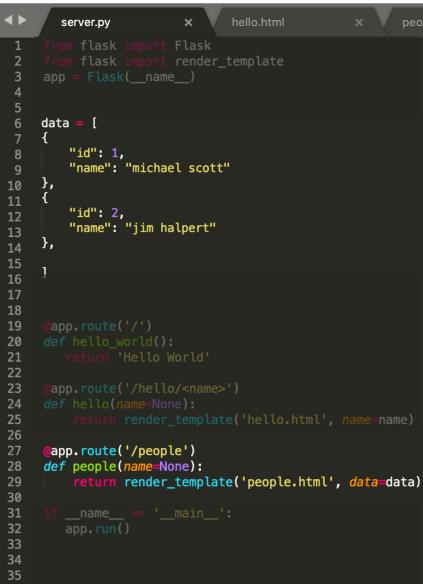

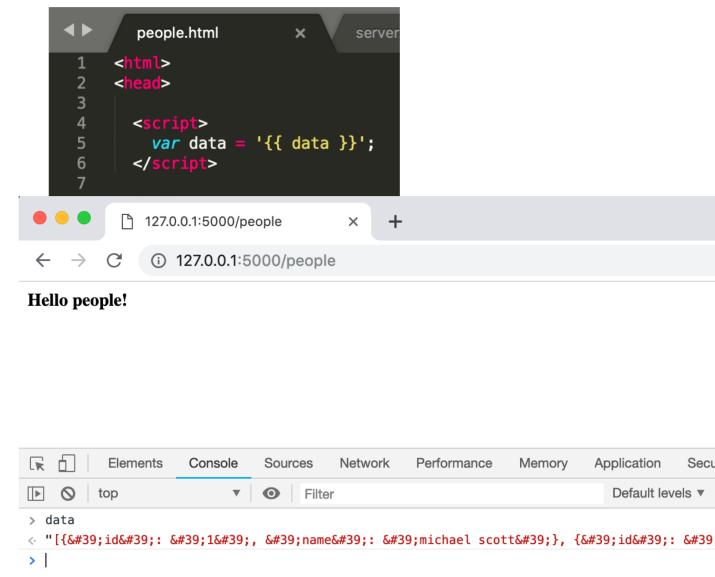

## How to send an array of data to JavaScript?

12

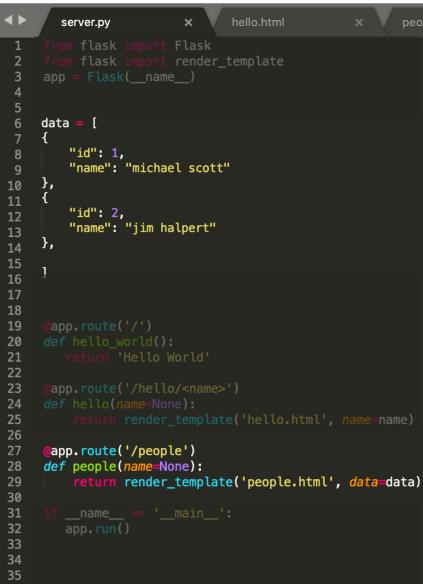

|                       | people.html ×<br><html><br/><head></head></html> | servei                   |                                                                                                    |
|-----------------------|--------------------------------------------------|--------------------------|----------------------------------------------------------------------------------------------------|
| 3<br>1<br>5<br>5<br>7 | <script><br>var data = '{{ data<br></script>     |                          | <script><br>var data = {{data tojson}}<br></script>                                                                         |
| 3                     |                                                  |                          |                                                                                                    |
| )                     | <body></body>                                    | •••                      |                                                                                                    |
| Ĺ                     | < <b>b</b> >Hello people! <b b>                  | $\leftarrow \rightarrow$ | C (i) 127.0.0.1:5000/people                                                                                                 |
|                       | <br>                                             | Hello peo                | ple!                                                                                                    |
|                       |                                                  | R D                      | Elements Console Sources Network Perform                                                                                    |
|                       |                                                  |                          | top V Ø Filter                                                                                                    |
|                       |                                                  | ▶ 0: {<br>▶ 1: {<br>leng | <pre>{}, {}] 1<br/>fid: "1", name: "michael scott"}<br/>fid: "2", name: "jim halpert"}<br/>pth: 2<br/>roto_: Array(0)</pre> |

#### Iterate over the data

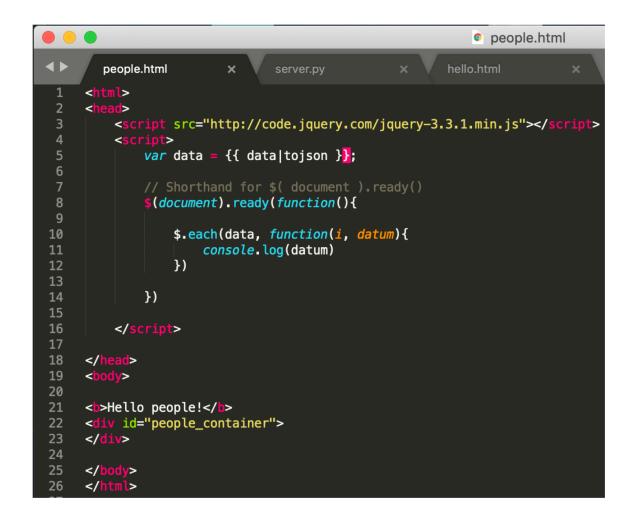

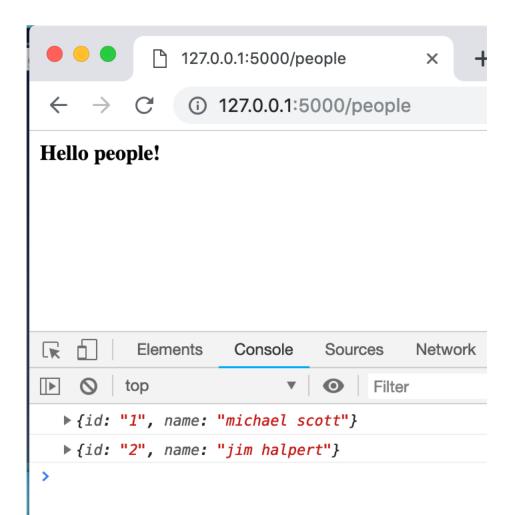

## Display all the names

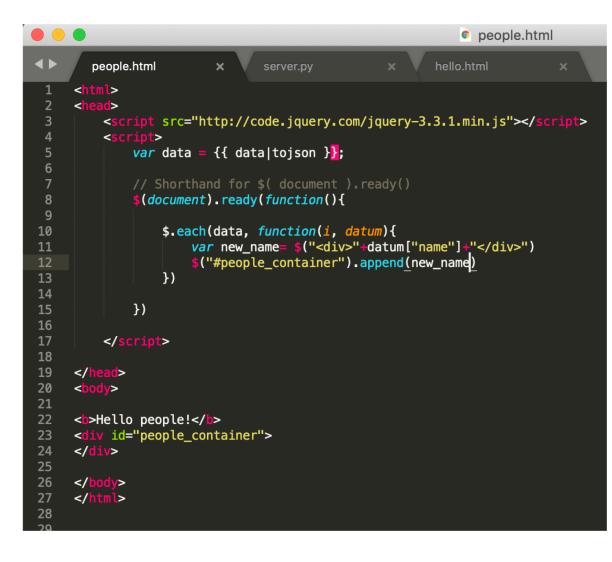

● ● ● ● 127.0.0.1:5000/people

e X

+

C i 127.0.0.1:5000/people

#### Hello people!

 $\rightarrow$ 

 $\leftarrow$ 

michael scott jim halpert

#### How do we allow people to add names?

| <br><br> |                                          |
|----------------------------------------------------------------------------------------------------|------------------------------------------|
| <pre>name: <input id="new_name"/></pre>                                                                                                    | <button id="submit_name">Submit</button> |

| •••                          | ß    | 127.0.0.1:5000/people     | × |
|------------------------------|------|---------------------------|---|
| $\leftarrow \   \rightarrow$ | C    | (i) 127.0.0.1:5000/people |   |
| Hello peo                    | ple! |                           |   |
| name:                        |      | Submit                    |   |
| michael so<br>jim halper     |      |                           |   |

## What does the click handler do?

| <u> </u>    |                                                                                                    |
|-------------|----------------------------------------------------------------------------------------------------|
| <b>&lt;</b> | people.html × server.py × hello.html ×                                                                                                    |
| 1           | <html></html>                                                                                                    |
| 2           | <head></head>                                                                                                    |
| 3           | <pre><script src="http://code.jquery.com/jquery-3.3.1.min.js"></script></pre>                                                                                                    |
| 4           | <script></th></tr><tr><th>5</th><th><pre>var data = {{ data tojson }};</pre></th></tr><tr><th>6</th><th></th></tr><tr><th>7</th><th></th></tr><tr><th>8</th><td><pre>\$(document).ready(function(){</pre></td></tr><tr><th>9</th><td></td></tr><tr><th>10</th><td><pre>\$.each(data, function(i, datum){</pre></td></tr><tr><th>11</th><td><pre>var new_name= \$("<div>"+datum["name"]+"</div>")</pre></td></tr><tr><th>12</th><td><pre>\$("#people_container").append(new_name)</pre></td></tr><tr><th>13</th><td>})</td></tr><tr><th>14</th><td></td></tr><tr><th>15</th><th><pre>\$("#submit_name").click(function(){</pre></th></tr><tr><th>16</th><th><pre>console.log("new name")</pre></th></tr><tr><th>17</th><td>})</td></tr><tr><th>18</th><td></td></tr><tr><th>19</th><td>})</td></tr><tr><th>20</th><td></td></tr><tr><th>21</th><td></script> |
| 22          |                                                                                                    |
| 23          |                                                                                                    |
| 24          | <br>body>                                                                                                    |
| 25          |                                                                                                    |
| 26          | <br>hello people!                                                                                                    |
| 27          | <br>                                                                                                    |
| 28<br>29    |                                                                                                    |
|             | pamer cinput id-"new pamellac/inputa chutten id-"cubmit namella Submit (butten                                                                                                    |
| 30<br>31    | name: <input id="new_name"/> <button id="submit_name">Submit</button>                                                                                                    |
| 22          |                                                                                                    |

| • • • 127.0.0                                | ).1:5000/pe | ople      | × +     |    |
|----------------------------------------------|-------------|-----------|---------|----|
| $\leftrightarrow$ $\rightarrow$ C $\odot$ 12 | 27.0.0.1:50 | 00/people | )       |    |
| Hello people!                                |             |           |         |    |
| name:                                        | Sub         | mit       |         |    |
| michael scott<br>jim halpert                 |             |           |         |    |
| Elements                                     | Console     | Sources   | Network | P€ |
| ▶ <b>⊘</b> top                               | •           | • Filter  |         |    |
| Inew name                                    |             |           |         |    |
| >                                            |             |           |         |    |

### Now what does the click handler do?

```
people.html
                                server.py
                                                        hello.html
                         ×
                                                                                       P
                                                                                                        127.0.0.1:5000/people
                                                                                                                                      X
        tml>
                                                                                                        (i) 127.0.0.1:5000/people
                                                                                       \leftarrow
         <script src="http://code.jquery.com/jquery-3.3.1.min.js"></script>
 3
 4
             var data = {{ data|tojson }};
                                                                                      Hello people!
 6
             $(document).ready(function(){
 8
                                                                                      name: chilton
                                                                                                                     Submit
 9
10
                 $.each(data, function(i, datum){
                                                                                      michael scott
                      var new_name= $("<div>"+datum["name"]+"</div>")
11
                      $("#people_container").append(new_name)
12
                                                                                      jim halpert
                 })
13
14
                  $("#submit_name").click(function(){
15
16
                                                                                      Ċ.
                                                                                                  Elements
                                                                                                              Console
                                                                                                                          Sources
                                                                                                                                     Networ
17
                      var name = $("#new_name").val()
18
                      console.log(name)
                                                                                           \bigcirc
                                                                                                top
                                                                                                                         \mathbf{O}
                                                                                                                               Filter
                                                                                      •
19
                 })
20
                                                                                        chilton
21
                                                                                      >
             })
22
23
         </script>
24
25
```

## This is MVC updating. It will add names to the list. Will it save? NO. The changes are only on the client

| <b>&lt;</b> | people.html × server.py × hello.html ×                                                                                                    |
|-------------|----------------------------------------------------------------------------------------------------|
| 1           | <html></html>                                                                                                    |
| 2           | <head></head>                                                                                                    |
| 3           | <pre><script src="http://code.jquery.com/jquery-3.3.1.min.js"></script></pre>                                                                                                    |
| 4           | <script></th></tr><tr><th>5</th><th><pre>var data = {{ data tojson }};</pre></th></tr><tr><th>6</th><td></td></tr><tr><th>7<br>8</th><td></td></tr><tr><th>о<br>9</th><td><pre>\$(document).ready(function(){</pre></td></tr><tr><th>10</th><td><pre>//when the page loads, display all the names displayNames(data)</pre></td></tr><tr><th>11</th><td></td></tr><tr><th>12</th><th><pre>\$("#submit_name").click(function(){</th></tr><tr><th>13</th><td><pre>var name = \$("#new_name").val() console.log(name)</pre></td></tr><tr><th>14</th><td></td></tr><tr><th>15</th><th><pre>var new_id = data.length + 1</pre></th></tr><tr><th>16</th><th><pre>var new_name = name var new_data = {</pre></th></tr><tr><th>17</th><td>"id": new_id,</td></tr><tr><th>18</th><td>"name": new_name</td></tr><tr><th>19</th><td>data.push(new_data)</td></tr><tr><th>20</th><td>diaplaytance (data)</td></tr><tr><th>21</th><td>})</td></tr><tr><th>22</th><td>})</td></tr><tr><th>23</th><td></r></td></tr><tr><th>24<br>25</th><td></script> |
| 25          |                                                                                                    |
|             |                                                                                                    |

| •••                                   | 127.0.0                    | .1:5000/pe  | ople   |        | ×     |     |
|---------------------------------------|----------------------------|-------------|--------|--------|-------|-----|
| $\leftarrow \   \rightarrow$          | C (i) 12                   | 27.0.0.1:50 | 000/pe | eople  |       |     |
| Hello peop                            | ole!                       |             |        |        |       |     |
| name: chilte                          | on                         | Sub         | mit    |        |       |     |
| michael sco<br>jim halpert<br>chilton |                            |             |        |        |       |     |
|                                       | Elements                   | Console     | Sourc  | es     | Netwo | orł |
| ▶ <b>⊘</b> to                         | qq                         | •           | Ο      | Filter |       |     |
| chilton                               |                            |             |        |        |       |     |
| > data                                |                            |             |        |        |       |     |
|                                       | .}, {}, {}                 |             |        |        |       |     |
|                                       | d: 1, name:                |             |        | "}     |       |     |
|                                       | d: 2, name:<br>d: 3, name: | -           | -      |        |       |     |
| lengt                                 | -                          | chitteon    | 1      |        |       |     |
| -                                     | oto_: Array                | (0)         |        |        |       |     |
| >                                     |                            |             |        |        |       |     |

#### Save the data to the server

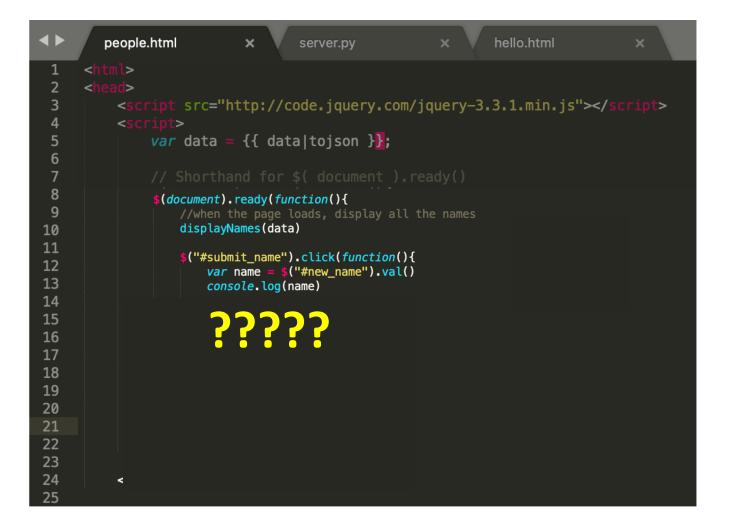

#### Save the data to the server

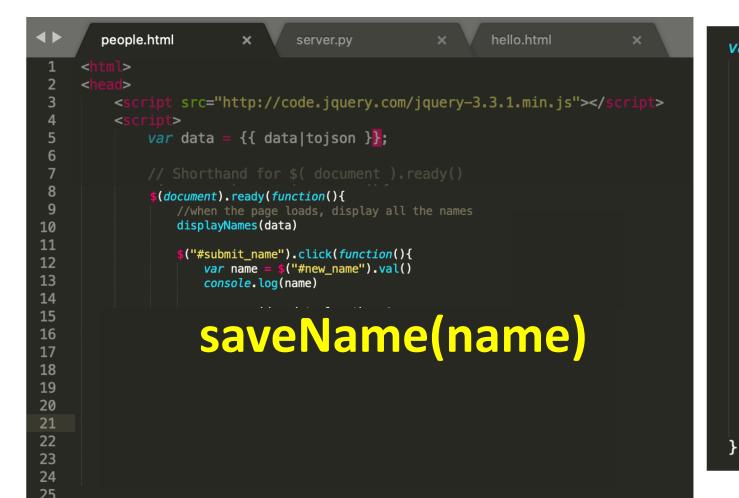

```
var saveName = function(name){
    var data_to_save = {"name": name}
    $_ajax({
        type: "POST",
        url: "add_name",
        dataType : "json",
        contentType: "application/json; charset=utf-8",
        data : JSON.stringify(data_to_save),
        success: function(result){
            var all_data = result["data"]
            data = all_data
            displayNames(data)
        },
        error: function(request, status, error){
            console.log("Error");
            console.log(request)
            console.log(status)
            console.log(error)
    });
```

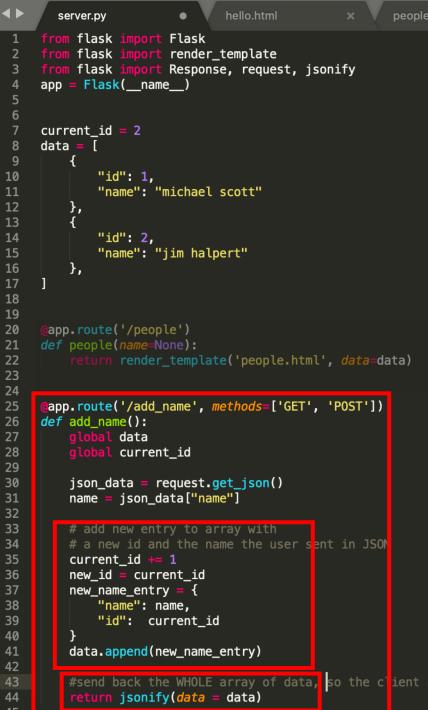

#### the server?

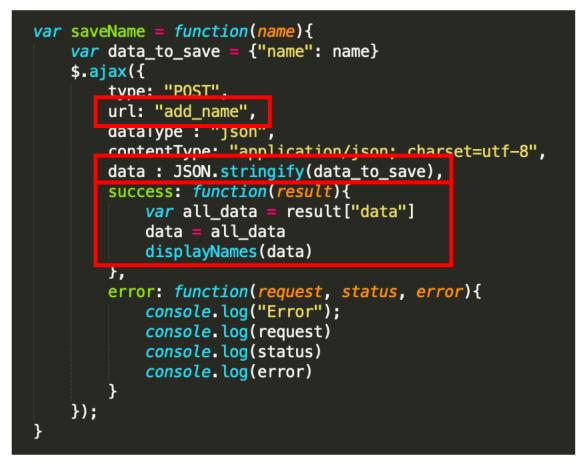

#### How do we test if the data saves to the server?

| ● ● ● 127.0.0.1:5000/people × +                                                                                                    |
|----------------------------------------------------------------------------------------------------|
| $\leftrightarrow$ $\rightarrow$ C (i) 127.0.0.1:5000/people                                                                                                    |
| Hello people!                                                                                                    |
| name: chilton Submit                                                                                                    |
| michael scott<br>jim halpert<br>chilton Elements Console Sources Network P                                                                                                    |
| Image: The second second s |
| chilton                                                                                                    |
| Save Complete                                                                                                    |
| <pre>\$\langle (3) [{}, {}, {}] []</pre>                                                                                                    |
| >                                                                                                    |

Refresh the page to see if the new data stays

## Next Homework

#### Problem 1. Get the Flask sample code to run

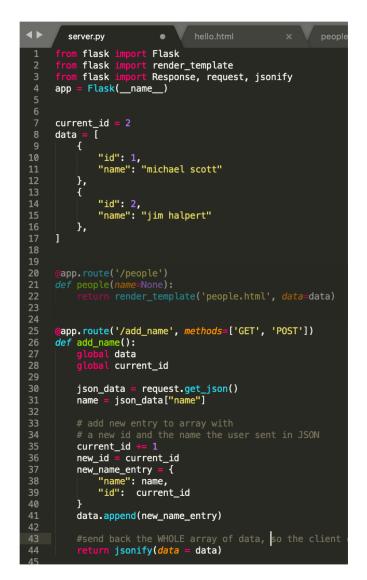

| $\leftarrow \rightarrow C$ (i) 127.0.0.1:5000/people                                                                                                    |  |  |  |  |  |
|----------------------------------------------------------------------------------------------------|--|--|--|--|--|
| Hello neonle!                                                                                                    |  |  |  |  |  |
| Hello people!                                                                                                    |  |  |  |  |  |
| name: chilton Submit                                                                                                    |  |  |  |  |  |
| michael scott<br>jim halpert<br>chilton                                                                                                    |  |  |  |  |  |
| Elements Console Sources Network P                                                                                                    |  |  |  |  |  |
| ▶ ♦ top ▼ ● Filter                                                                                                    |  |  |  |  |  |
| chilton                                                                                                    |  |  |  |  |  |
| Save Complete                                                                                                    |  |  |  |  |  |
| <pre>\$\langle (3) [{}, {}, {}] i \$\langle 0: {id: 1, name: "michael scott"} \$\langle 1: {id: 2, name: "jim halpert"} \$\langle 2: {id: 3, name: "chilton"} \$\length: 3 \$\langle _proto_: Array(0) \$\langle \$\langle</pre> |  |  |  |  |  |

## Problem 2. Put a backend behind Log Sales

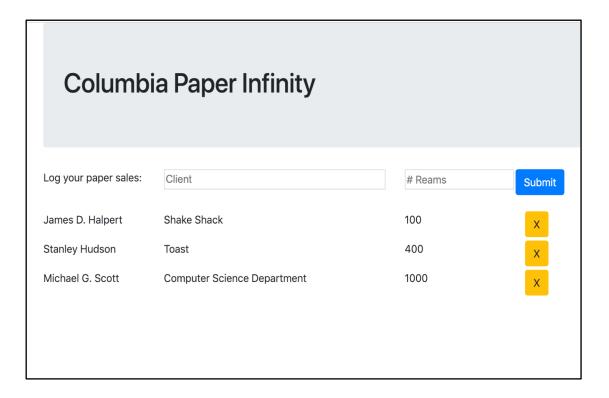

#### Problem 3. Put a backend behind PPC

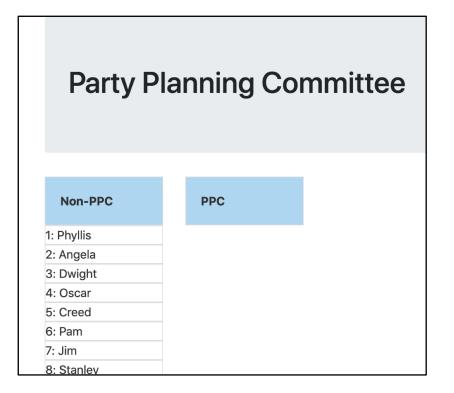

## HW5: Due Wednesday Feb 26th:

Problem 1. Get the Flask sample code to run 127.0.0.1:5000/people × +  $\leftarrow \rightarrow$ C (i) 127.0.0.1:5000/people **Hello people!** name: chilton Submit michael scott jim halpert chilton Console Sources Network R ф Elements  $\blacktriangleright$ top ▼ O Filter chilton Save Complete ▼ (3) [{...}, {...}, {...}] 1 ▶ 0: {id: 1, name: "michael scott"} >1: {id: 2, name: "jim halpert"} ▶ 2: {id: 3, name: "chilton"} length: 3 ▶ \_\_proto\_\_: Array(0)

Please get this done today.

Problem 2. Put a backend behind Log Sales

**Columbia Paper Infinity** Log your paper sales: Client # Reams Submit James D. Halpert Shake Shack 100 Stanley Hudson Toast 400 Х Michael G. Scott 1000 Computer Science Department x

Problem 3. Put a backend behind PPC

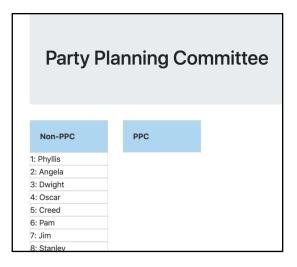

## Fill out participation now! HW 5 is out.

|     | Columbia University                                                     |                                                                                                    |             |
|-----|-------------------------------------------------------------------------|----------------------------------------------------------------------------------------------------|-------------|
|     | Jser Interfa<br>MS 4170 · Spring 2020                                   | ce Design                                                                                                    |             |
| Hor | me Grading Syllabus Piaza                                               | za                                                                                                    |             |
| 5   | FEBRUARY 17<br>Participation Form<br>HW3 Review<br>Menus and Navigation | FEBRUARY 19<br>Homework 4 due @ 4pm<br>Contact Melanie for grading concerns.<br>Participation Form<br>Homework 5 out<br>people.zip<br>Saving Data on the Server | FEBRUARY 21 |

## Participation